## **About Preferences**

[Home >](https://confluence.juvare.com/display/PKC/User+Guides) [EMResource >](https://confluence.juvare.com/display/PKC/EMResource) [Guide - Preferences](https://confluence.juvare.com/display/PKC/Preferences) > About Preferences

Preferences are the settings that help you manage your EMResource account. Although every person has access to Preferences, the menu options vary according to the features enabled in the solution, as well as the person's roles and rights.

The following table describes possible options in the Preferences menu.

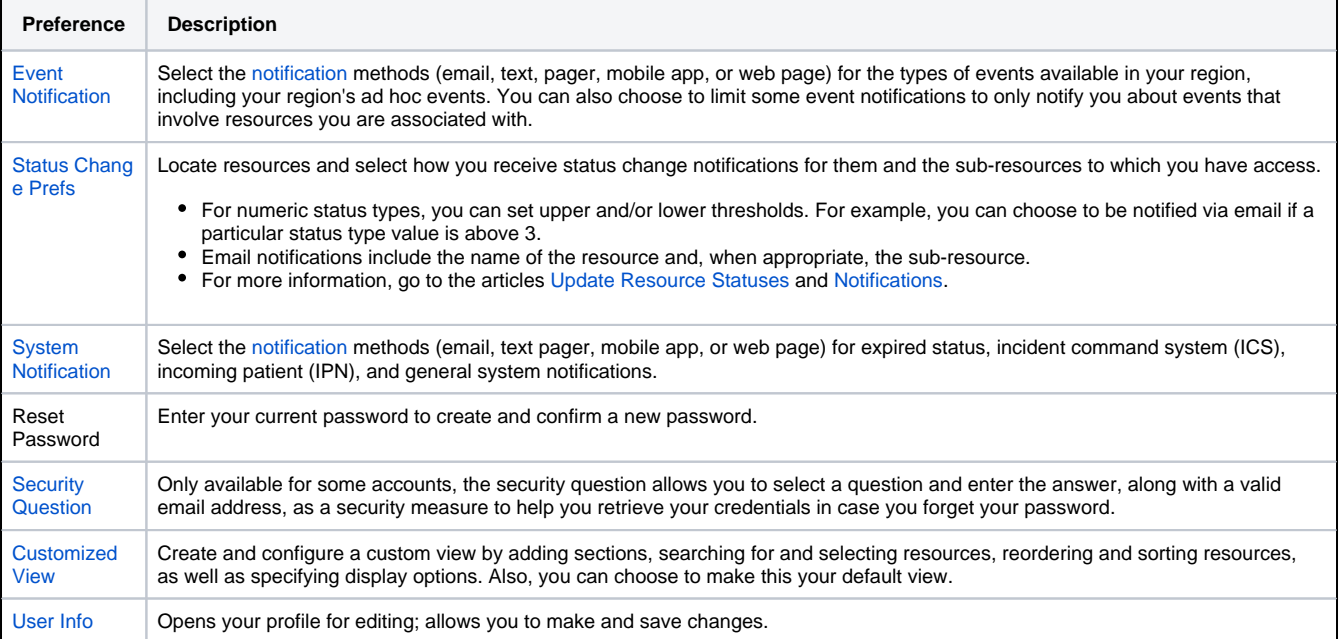